Ganancia del SiPM. Calcule la ganancia del sensor para cada uno de los histogramas obtenidos en la Parte 2. Use la siguiente fórmula para el cálculo de la ganancia:

CÁLCULO DE GANANCIA SIPMS

$$
Gain = \frac{\Delta Peaks_{ADC} \cdot ADC_{c.r}}{e}
$$

Donde  $\Delta Peaks_{ADC}$  es la separación entre picos adyacentes en el espectro expresados en canales ADC y  $ADC_{c,r}$  es el factor de conversión de ADC a carga. Este factor depende del digitalizador usado y se calcula como:

$$
ADC_{c.r} = \frac{V_{pp}}{R_{IN}} \cdot \frac{1}{2^{Nbit}} \cdot \Delta t \cdot \frac{1}{G_{PSAU}}
$$

Donde Vpp es 2 Voltios, Rin es la impedancia de entrada equivalente a 50 ohmios, N bits es 12, la resolución del digitalizador y el tiempo de sampleo es 4 ns (Delta t). La ganancia de PSAU es el valor seleccionado para la toma de datos registrado en el numeral 1 de la parte 2 de la guía

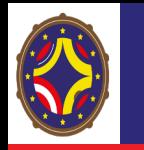

## CROSS TALK OPTICO

El Cross Talk Óptico se puede calcular usando esos valores mediante la ecuación:

$$
C.T = \frac{DCR_{1.5e}}{DCR_{0.5e}}
$$